## Table of contents

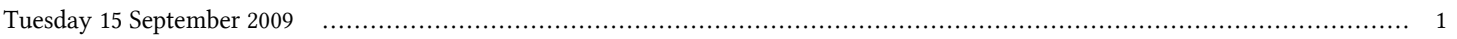

## **First Workshop on Open Source and Internet Technology for Scientific Environment: with case studies from Environmental Monitoring | (smr 2057)**

## **Tuesday 15 September 2009**

**Presentations by Participants - Leonardo da Vinci Building Euler Lecture Hall - Room alternative: Leonardo da Vinci Building Euler Lecture Hall (20:00-21:30)**

time title **presenter** 

20:00 Presentations by Participants